Программа дополнительного образования в ДОУ по основам программирования для детей 5-7 лет на языке Scratch

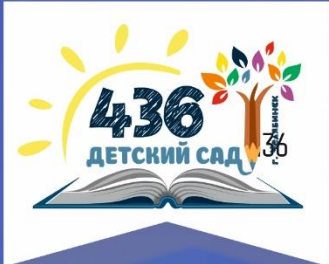

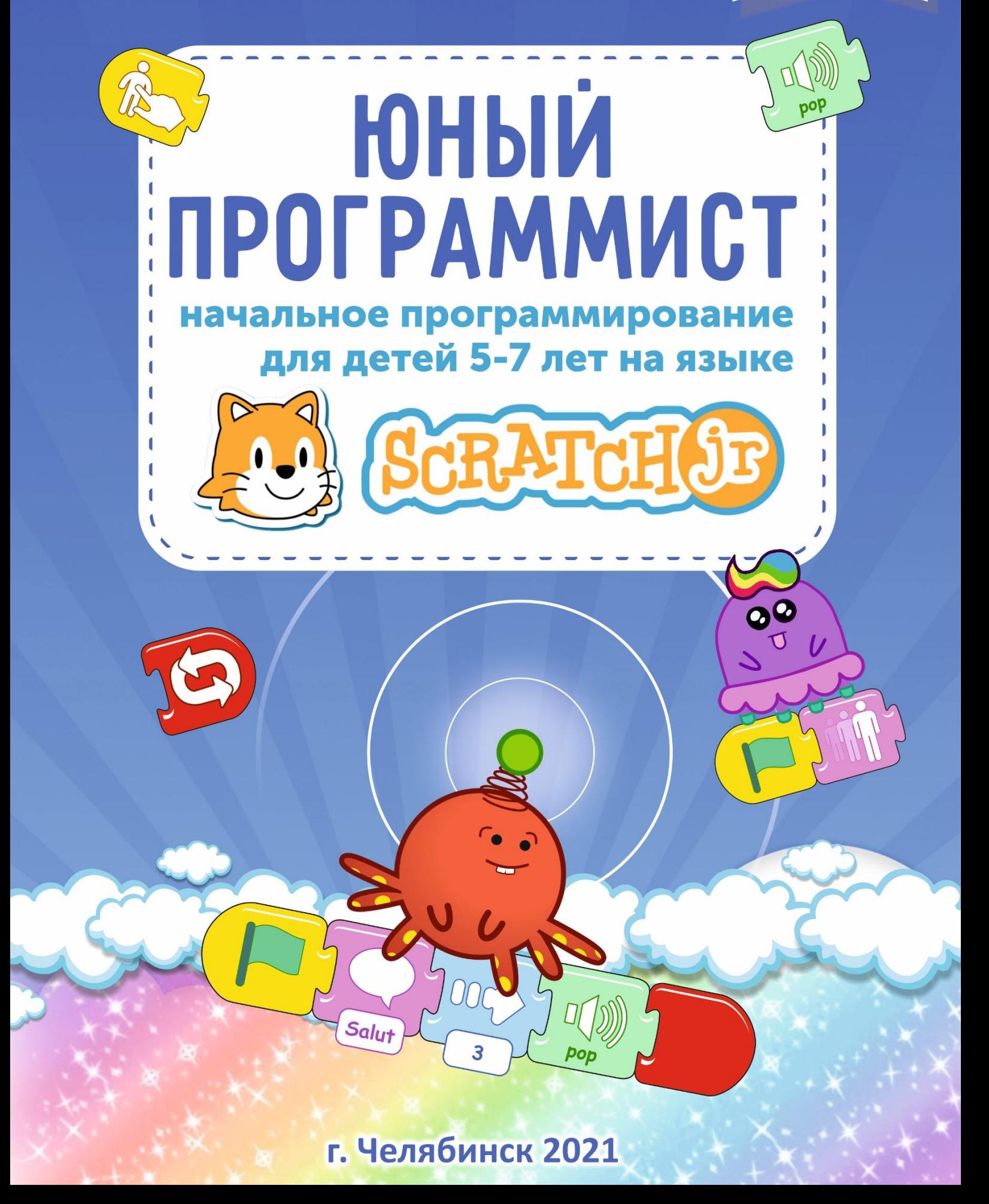

# **Юный программист**

Начальное программирование для детей 5-7 лет на языке scratch

Педагог дополнительного образования Климовских Ольга Дмитриевна olga106288@mail.ru

г. Челябинск, 2021

## Содержание

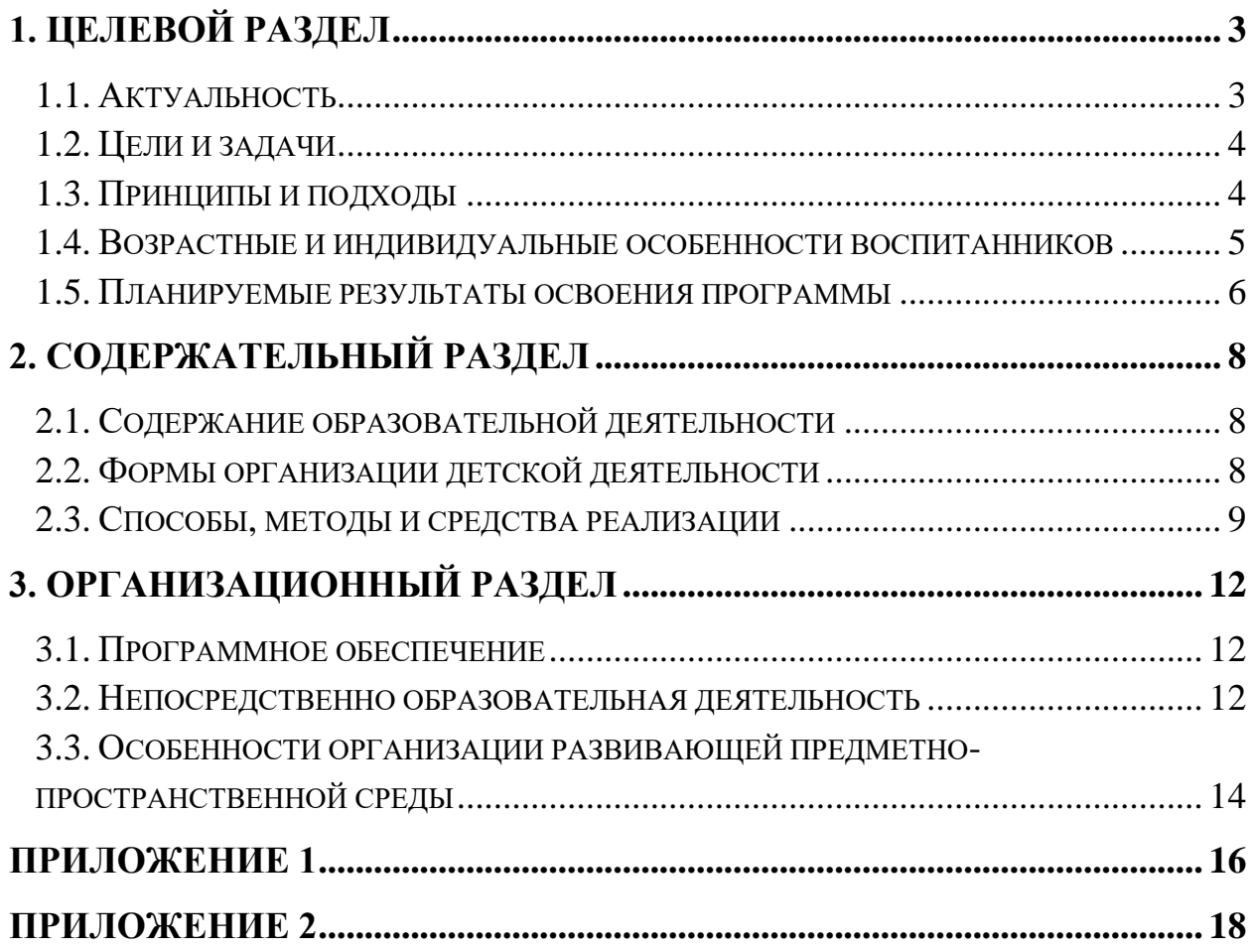

#### **1. Целевой раздел**

#### 1.1. Актуальность

<span id="page-3-1"></span><span id="page-3-0"></span>Ещё 10 лет назад мы не могли и представить, что наша жизнь будет зависеть от цифровых технологий. Уже не первый год списки высокооплачиваемых и перспективных профессий уверенно возглавляют IT специалисты. Компьютеры, гаджеты, роботы захватили все сферы нашей жизни. Мы не можем представить свою жизнь без смартфона, микроволновки, ноутбука, домофона, сигнализации автомобиля, голосовых помощников в основе работы которых лежат определенные программы. Таким образом, программирование уверенно вошло в нашу жизнь.

Кодирование (или компьютерное программирование) является новым видом грамотности. Как умение писать помогает нам организовать своё мышление, выражать свои идеи в тексте и делиться ими, так же и кодирование позволяет записывать программы, которые устройство сможет считать и выполнить. Раньше кодирование было слишком сложным для большинства людей, но я считаю, что кодирование должно быть понятно каждому. Именно поэтому, знакомиться с программированием необходимо как можно раньше.

Одной из самых популярных сред визуального программирования является Scratch. В этой среде любой может создать мультфильм, анимированную открытку, историю или игру – это язык программирования, созданный специально для детей. Программы в нем собираются из блоков, как в конструкторе Лего.

Для детей дошкольного возраста подходит программа Scratch Junior или ScratchJr, она рассчитана на возраст детей 5 – 7 лет. В ScratchJr программа пишется с помощью разноцветных блоков с картинками, интерфейс прост и понятен. Работая с ScratchJr, малыши учатся взаимодействовать с компьютером и создавать различные творческие проекты, при этом не умея читать. В процессе работы, дети постигают основы дизайна, учатся сочетать цвета и компоновать предметы. ScratchJr в

игровой форме развивает математические способности, логическое и пространственное мышление детей, мотивирует на обучение чтению. ScratchJr можно использовать для обучения детей старшего дошкольного возраста.

#### 1.2. Цели и задачи

<span id="page-4-0"></span>Цель программы: обучение начальному программированию детей старшего дошкольного возраста с помощью программы ScratchJr. Развитие логических и творческих способностей.

Задачи программы:

1. Познакомить детей с программой ScratchJr, как современным визуальной программной средой.

2. Познакомить детей с правилами безопасной работы на компьютере.

3. Помочь преодолевать при необходимости психологический барьер между ребенком и компьютером.

4. Сформировать начальные навыки работы за компьютером:

5. Познакомить с интерфейсом программы ScratchJr;

6. Научить создавать самостоятельные проекты, проявляя творческую активность.

7. Формировать опыт практической, познавательной, творческой и другой деятельности с современным программным обеспечением

#### 1.3. Принципы и подходы

<span id="page-4-1"></span>1. Динамического изучения отражающего концепцию Л.С.Выгодского о двух уровнях умственного развития ребенка: актуальной и потенциальном, т.е. зоне ближайшего развития;

2. Принцип занимательности необходим для вовлечения детей в целенаправленную деятельность, формирование желания выполнять предъявляемые требования и стремления к достижению конечного результата;

3. Принцип сотрудничества позволяет создать в ходе занятий атмосферу доброжелательности, эмоциональной раскрепощенности;

4. Принцип новизны дает возможность опираться на непроизвольное внимание, вызывая интерес к деятельности путем постановки последовательной системы задач, максимально активизируя познавательную среду дошкольника.

5. Принцип культурологии дает возможность воспитания у детей опоры на общечеловеческие ценности (добро, милосердие, любовь).

Методологической основой проекта «Основы Scratchпрограммирования для детей 5 – 7 лет» является деятельностный подход к применению новых информационных технологий в детском саду, который состоит в том, что в результате внедрения проекта ребенок приобретает знания необходимые для овладения практическими и исследовательскими умениями, которые заданы целями обучения. В проекте ребенок выступает в позиции субъекта познания, общения и отношений.

#### 1.4. Возрастные и индивидуальные особенности воспитанников

<span id="page-5-0"></span>Программа рассчитана на детей 5 – 7 лет. Характерной особенностью данного возраста является развитие познавательных и мыслительных психических процессов: внимания, мышления, воображения, памяти, речи. Внимание. В процессе занятий дошкольников на компьютере улучшается их память и внимание. На протяжении дошкольного возраста преобладающим у ребенка является непроизвольное внимание, они не могут осознанно стараться запомнить тот или иной материал. И только на яркие вещи ребенок непроизвольно обращает внимание. И здесь компьютер просто незаменим, так как передает информацию в привлекательной для детей форме, что не только ускоряет запоминание содержания, но и делает его осмысленным и долговременным. Произвольное внимание начинает у ребенка развиваться только к концу дошкольного возраста. Тогда ребенок начинает его сознательно направлять и удерживать на определенных предметах и объектах. Память. Происходит развитие произвольной зрительной и слуховой памяти. Память начинает играть ведущую роль в организации психических процессов. Развитие мышления. Более высокого уровня

достигает развитие наглядно-образного мышления и начинает развиваться логическое мышление, что способствует формированию способности ребенка существенные свойства выделять  $\mathbf{M}$ признаки предметов окружающего мира, формированию способности сравнения, обобщения, Развитие воображения. Идет классификации. развитие творческого воображения. этому способствуют различные игры, неожиланные ассоциации, яркость и конкретность представляемых образов и впечатлений. В сфере развития речи расширяется активный словарный запас и развивается способность использовать  $\overline{B}$ активной речи различные сложнограмматические конструкции. Занятия на компьютере имеют большое значение для развития не только интеллекта, но и моторики. В любых играх, от самых простых до сложных, необходимо учиться нажимать пальцами на определенные клавиши, что способствует развитию мелкой мускулатуры рук и моторики детей.

#### 1.5. Планируемые результаты освоения программы

<span id="page-6-0"></span>Использование должно стать эффективным средством достижения поставленной нами цели, а именно - гармоничное развитие ребёнка, Главное, чтобы в процессе деятельности дети испытывали радость, чувство творческого удовлетворения, признания.

Ребенок знает:

1. Правила техники безопасности при работе на компьютере;

2. Название и функциональное назначение основных блоков программы ScratchJr;

3. Сущность понятия программирования и ввода информации,

4. Правила работы со скриптами

Ребенок умеет:

1. Навык работы с программой ScratchJr;

2. Пользоваться графическим всеми инструментами в программе ScratchJr;

3. Составлять словесные алгоритмы для решения логических задач;

4. Создавать творческие проекты в программе ScratchJr.

### **2. Содержательный раздел**

#### 2.1. Содержание образовательной деятельности

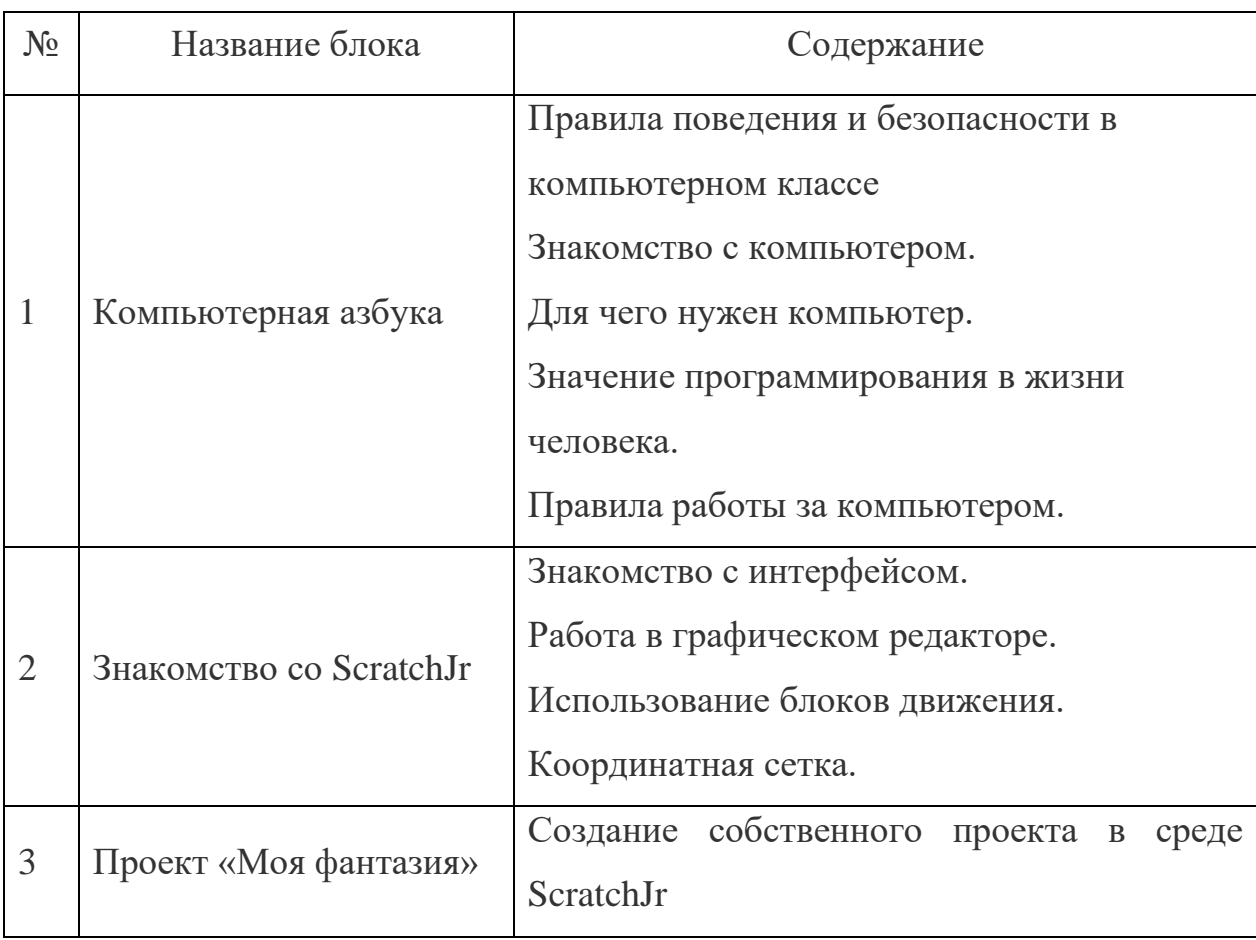

<span id="page-8-1"></span><span id="page-8-0"></span>Содержание программы можно условно разделить на три блока.

#### 2.2. Формы организации детской деятельности

<span id="page-8-2"></span>Программа дополнительного образования представляет собой систему непосредственно образовательной деятельности, самостоятельной деятельности дошкольников и совместной деятельности педагога с детьми старшего дошкольного возраста по развитию познавательной деятельности через использование современных информационных технологий:

Учебный план, рассчитанный на один год обучения 31 занятие, по 30 минут (каждые 5 минут физминутка, гимнастика для глаз, пальчиковая гимнастика);

Занятия проводятся по подгруппам 7 человек 1 раз в неделю (подгрупповая форма).

Проходит в игровой форме с использованием печатных пособий и программы Scratch Junior.

#### 2.3. Способы, методы и средства реализации

<span id="page-9-0"></span>Программы с учетом возрастных и индивидуальных особенностей воспитанников Основные методические подходы:

– Организуемая образовательная деятельность имеет гибкую структуру.

– Каждое занятие включает несколько видов деятельности, сменяющих друг друга: это беседа или фронтальная игра, проблемная ситуация, индивидуальные игровые задания или дидактические игры;

– Создаются педагогические ситуации общения, позволяющие каждому ребенку проявить инициативу, самостоятельность, избирательность в способах работы.

Образовательный процесс строится на основе применения современных педагогических технологий. Личностно-ориентированный подход предполагает специальное конструирование образовательного процесса, типов диалога с воспитанниками, форм контроля за личностным развитием ребенка в ходе освоения программы.

Реализация программы предполагает не только коллективные занятия, но и индивидуальную работу с помощью составления индивидуальных маршрутов развития отдельных воспитанников.

Игровая технология позволяет четко и полно осуществлять учебные задачи в атмосфере легкости и заинтересованности, активности детей. Для развития остроты восприятия используются игровые задания, дидактические игры и упражнения, выполнив которые ребенок легко может усвоить правила поведения, технику безопасности, гимнастику для глаз.

В ходе реализации программы поддерживаются определенные правила поведения в компьютерном классе и имеются определенные атрибуты – эмблема – герой Котёнок Scratch.

Здоровьесберегающие технологии ШИРОКО используются при проведении каждого занятия: физкультминутки и паузы; эмоциональные разрядки; зрительная, дыхательная, пальчиковая гимнастики, самомассаж. Применение информационно-компьютерных необходимо для разработки презентаций, наглядного и раздаточного материала, различных схем.

Отличительной особенностью мышления детей дошкольного возраста является наглядно-образность. Использование наглядности позволяет педагогу, опираясь на знание особенностей детского мышления, привлечь их внимание к объяснению новой информации, внести в занятия сюрпризный момент. Применение компьютерной техники позволяет сделать занятие привлекательным  $\overline{M}$ по-настоящему современным, осушествлять индивидуализацию обучения, объективно и своевременно Проводить контроль и подведение итогов. Компьютерные технологии позволяют ставить перед ребенком и помогать ему решать познавательные и творческие задачи с опорой на наглядность и ведущую для этого возраста деятельность игру.

Метод интерактивной игры. Интерактивный метод (взаимный, «act» действовать) - означает взаимодействовать, находится в режиме беседы, диалога с кем-либо. Другими словами, в отличие от активных методов, интерактивные ориентированы на более широкое взаимодействие детей не только с педагогом, но и друг с другом и на доминирование активности воспитанников в процессе обучения. Место педагога на интерактивных занятиях сводится к направлению деятельности на достижение целей. Педагог также разрабатывает план занятия (обычно, это интерактивные упражнения и задания, в ходе выполнения которых ребенок изучает материал. Важное отличие интерактивных упражнений и заданий от обычных в том, что выполняя, их дети не только и не столько закрепляют уже изученный материал, сколько изучают новый.).

Важно отметить, что на занятиях строго соблюдаются Санитарнотребования эпилемиологические HODMbI:  $\mathbf{K}$ технике. освешению.

продолжительности занятий; проводятся профилактические упражнения для глаз и физкультминутки.

#### **3. Организационный раздел**

#### 3.1. Программное обеспечение

<span id="page-12-1"></span><span id="page-12-0"></span>(материально-техническое обеспечение, методические материалы,

средства обучения и воспитания)

Материально – технические средства:

Компьютерный класс:

– ноутбуки 7 штук;

– магнитная доска;

– шкафы и стеллажи для хранения учебной литературы и наглядных пособий;

Игровая зона компьютерного класса – это зона для предкомпьютерной подготовки и после компьютерной релаксации включает в себя:

– столы для работы детей;

– раздаточный материал на каждого ребенка;

– карточки с игровыми заданиями;

– игры – головоломки;

– дидактические игры;

– демонстрационные дидактические игры;

– демонстрационные плакаты для обучения детей компьютерной грамотности, правилам поведения и правильной осанке;

– обучающие прикладные программы в электронном виде;

– ресурсы интернета.

Методическое обеспечение программы:

1. Программа ScratchJr-1.3.2.

2. Мажед Маржи. Scratch для детей. Учебное пособие по программированию/Перевод с английского Марии Гескиной и Светланы Таскаевой. Издательство «Манн, Иванов и Фербер» – М., 2017г

#### 3.2. Непосредственно образовательная деятельность

<span id="page-12-2"></span>Программа ориентирована на работу с воспитанниками 6 – 7 лет и рассчитана на один год обучения.

Каждое занятие комплексное. Оно включает в себя 3 этапа.

I этап - подготовительный. Идет погружение ребенка в сюжет занятия, период подготовки к программированию через развивающие игры, беседы, которые помогут ему справиться с поставленной задачей. Включается гимнастика для глаз, пальчиковая гимнастика для подготовки зрительного, моторного аппарата к работе.

II этап – основной. Включает в себя овладение способом управления программой для достижения результата и самостоятельную работу ребенка за компьютером. Используется несколько способов "погружения" ребенка в компьютерную программу: 1 способ. Последовательное объяснение ребенку назначения каждой клавиши с подключением наводящих и контрольных вопросов. 2 способ. Ориентируясь на приобретенные ребенком навыки работы с компьютером, познакомить с новыми клавишами, их назначением. 3 способ. Ребенку предлагается карточка-схема, где задается алгоритм управления программой. На первых этапах дети знакомятся с символами, проговаривают и отрабатывают способы управления с педагогом, в дальнейшем самостоятельно "читают" схемы.

III этап - заключительный. В заключительной части подводится итог; делается оценка выполнения и закрепления в памяти ребенка необходимых для условий действий, понятий и смысловых структур и правил действия с компьютером. Реализация вновь полученных (после игры на компьютере) впечатлений в самодеятельной игре детей в игровом зале (с опорой на модули и другие игрушки) в разных видах игр: самостоятельных, творческих, сюжетно-ролевых, режиссерских, дидактических, подвижных и т. д.; в разных видах деятельности детей – в общении со взрослыми и сверстниками, изобразительной, конструктивной, трудовой. Также заключительная часть занятия необходима для снятия зрительного напряжения (проводится гимнастика для глаз), для снятия мышечного напряжения (физминутки, точечный массаж, массаж впереди стоящему, комплекс физических упражнений, расслабление под музыку). Продолжительность каждого этапа

занятия для подготовительной к школе группы : 1 этап – 10 минут, 2 этап – 15 минут, 3 этап – 5 минут.

После каждого занятия проветривание и влажная уборка помещения.

Занятия построены на игровых методах и приемах, позволяющих детям в интересной, доступной форме получить знания, решить поставленные педагогом задачи. Для более эффективного, прочного овладения знаниями программа строится на основе постепенного погружения в обучающие блоки, обеспечивающие решение основных групп задач.

Межблочными переходами являются программы на развитие мыслительных процессов, памяти и игровые занятия.

<span id="page-14-0"></span>3.3. Особенности организации развивающей предметно-пространственной

#### среды

Для компьютерного класса выделено специальное помещение.

Требования к компьютерному классу:

– Компьютерный класс изолирован от помещений, имеющих повышенный уровень шума (музыкального, гимнастического залов).

– Компьютерный зал оборудован 7 ноутбуками для индивидуальных мест дошкольников и одним ноутбуком для индивидуального места педагога.

– Расстояние между столами детей — не менее 60 см; от отопительных приборов – не менее 1 м.

– Индивидуальные места с компьютерами для детей располагаются по центру помещения, без подводки.

– Поверхность пола ровная, нескользкая, удобная для очистки.

– Ковровые покрытия не используются, поскольку они способствуют накоплению статического электричества.

– Для установки и работы компьютеров используется специальная мебель: для детей – стол и стульчик, для воспитателя – один стол.

– Стул, сиденье индивидуального места дошкольника отрегулированы и установлены так, чтобы уровень глаз ребенка приходился на центр экрана монитора или на 2/3 его высоты.

– Оптимальное расстояние от глаз до экрана – в пределах 60 – 70 см.

– Параметры яркости и четкости изображения регулируются на клавиатуре ноутбука.

– Компьютеры применяются на развивающих занятиях.

Суммарное время, проводимое за компьютером, не превышает 15 минут на одного ребенка.

# **ПРИЛОЖЕНИЕ 1**

Тематическое планирование на учебный год

<span id="page-16-0"></span>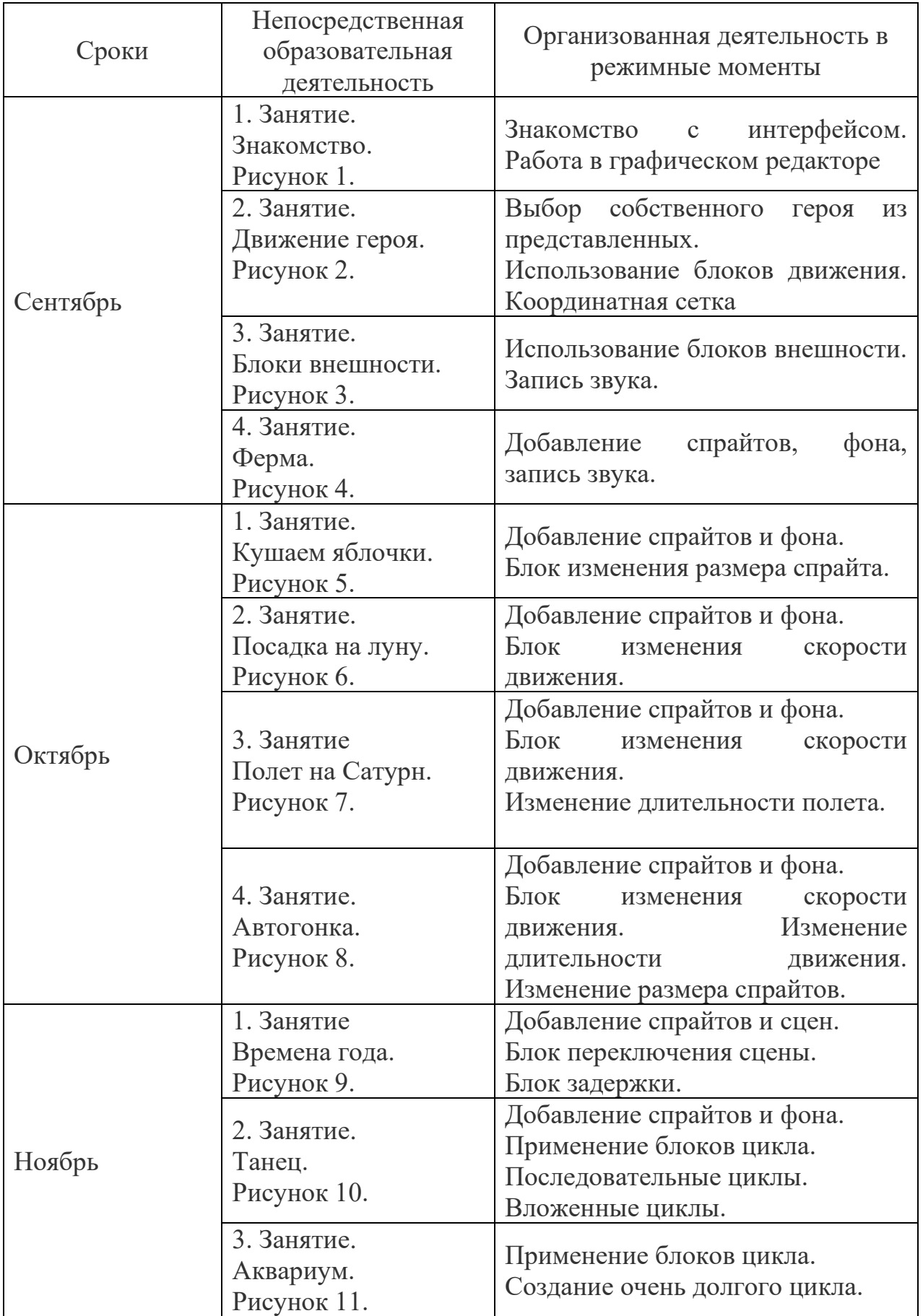

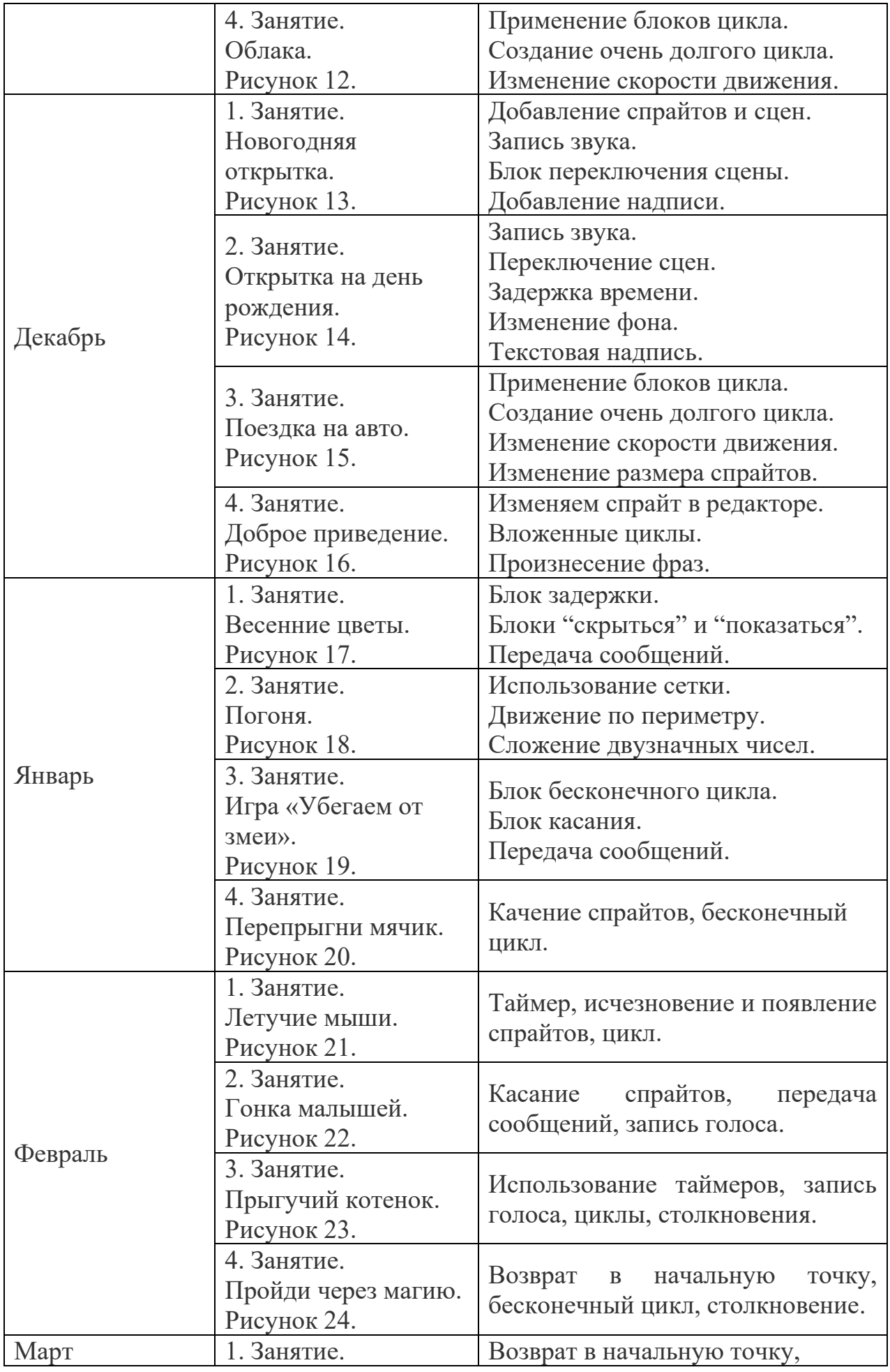

<span id="page-18-0"></span>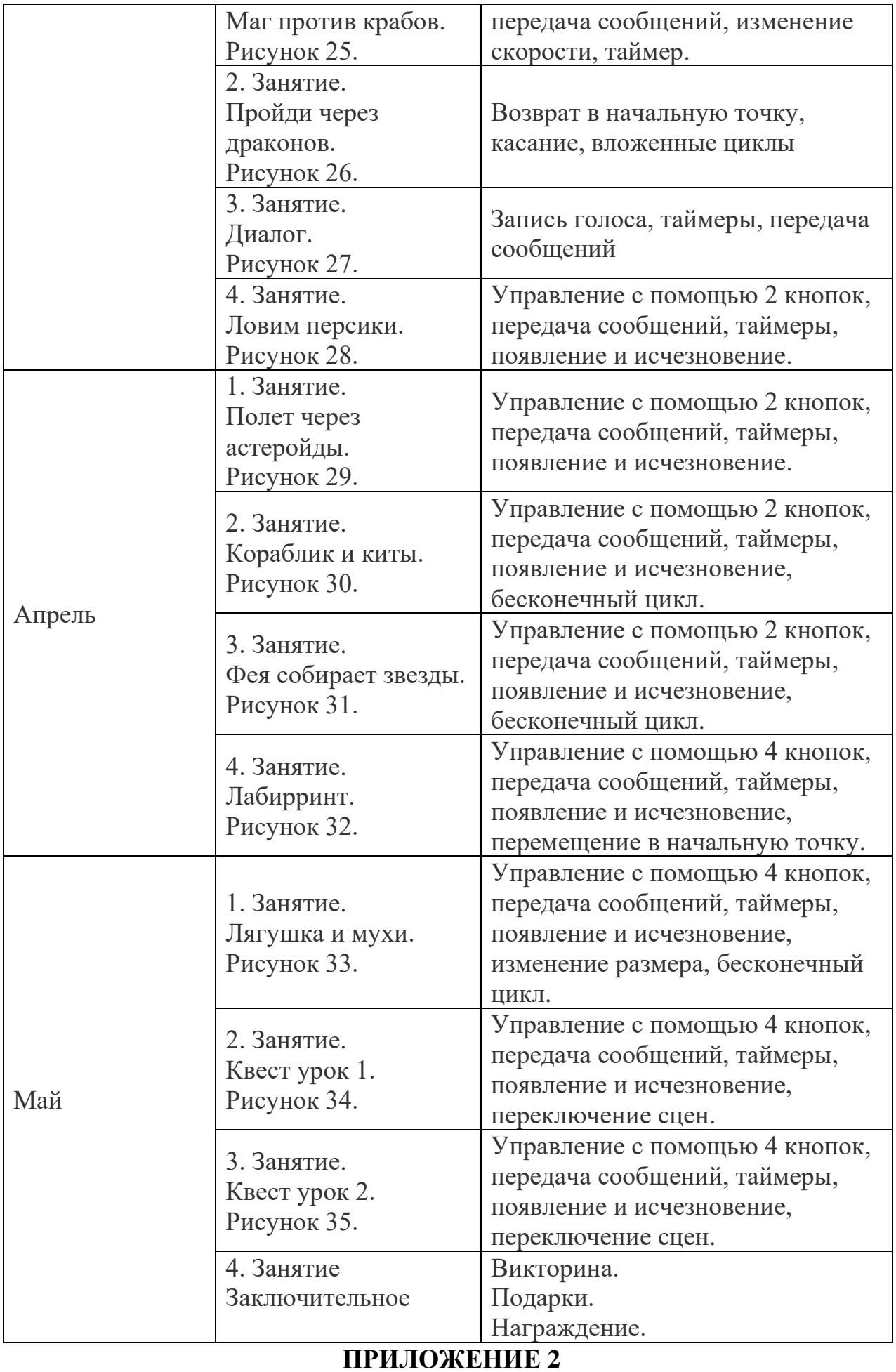

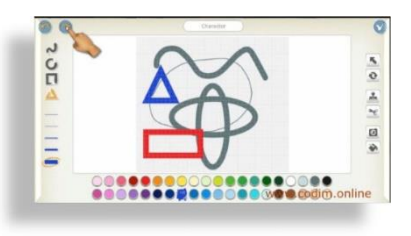

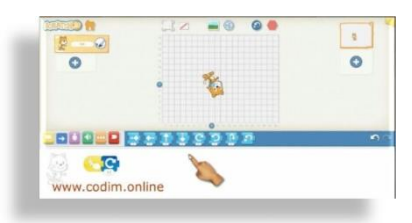

Рисунок 1 Рисунок 2 Рисунок 3

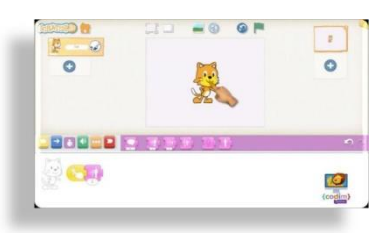

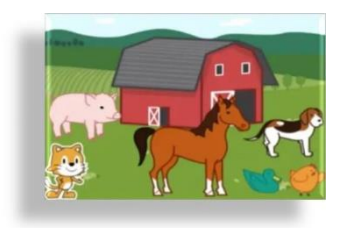

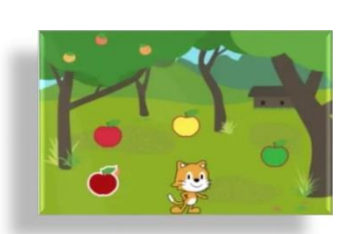

Рисунок 4 Рисунок 5 Рисунок 6

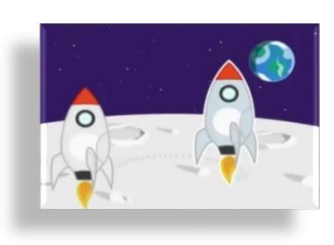

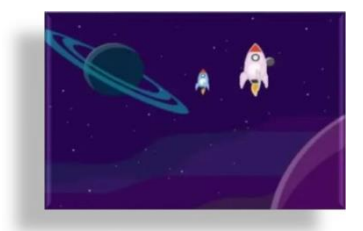

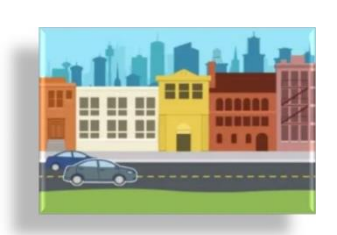

Рисунок 7 Рисунок 8 Рисунок 9

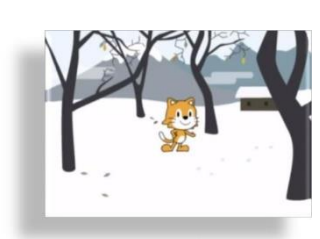

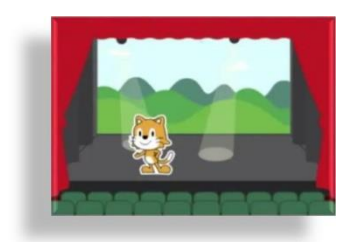

Рисунок 10 Рисунок 11 Рисунок 12

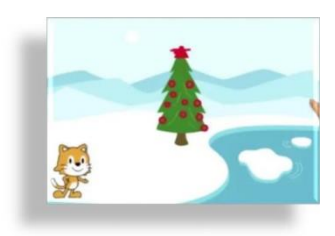

Рисунок 13 Рисунок 14 Рисунок 15

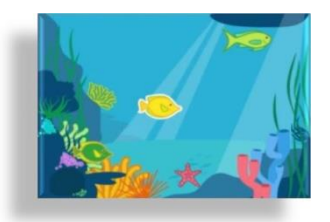

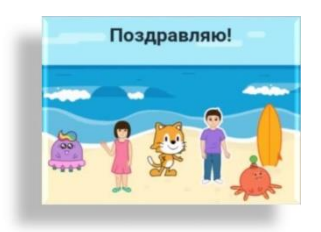

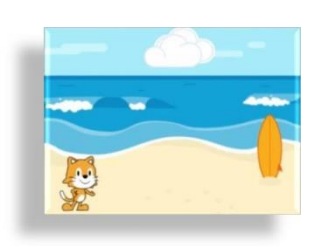

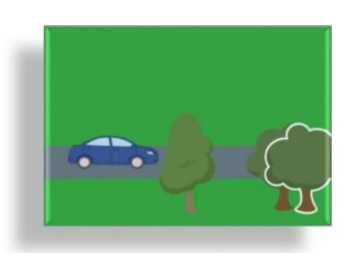

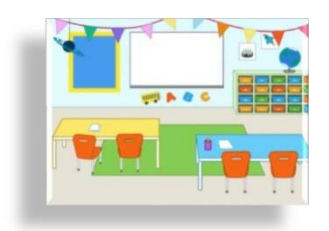

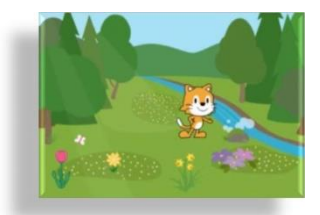

Рисунок 16 Рисунок 17 Рисунок 18

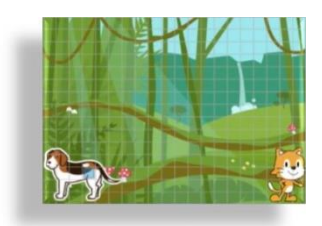

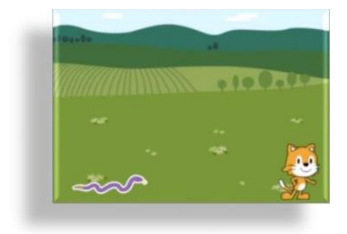

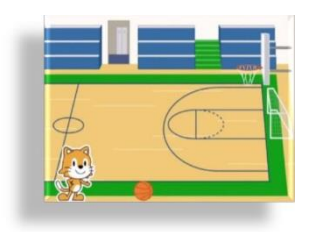

Рисунок 19 Рисунок 20 Рисунок 21

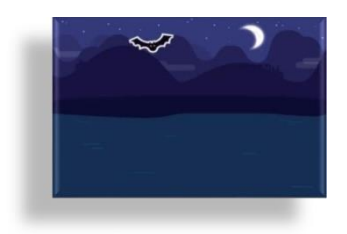

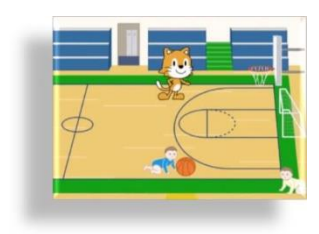

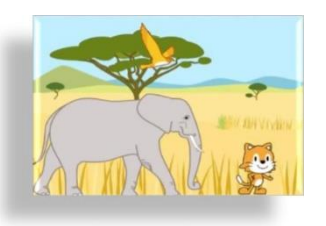

Рисунок 22 Рисунок 23 Рисунок 24

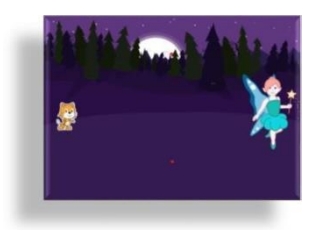

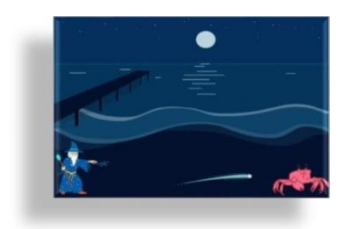

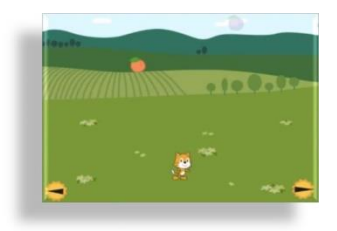

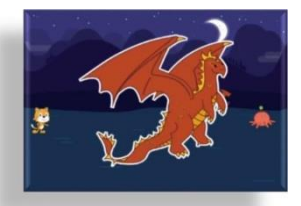

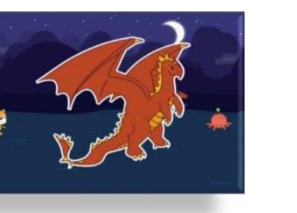

Рисунок 25 Рисунок 26 Рисунок 27

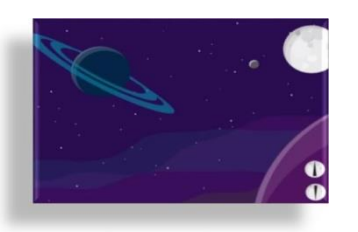

Рисунок 28 Рисунок 29 Рисунок 30

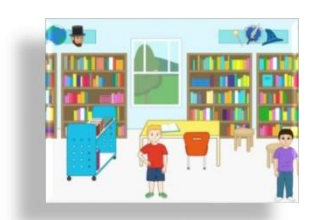

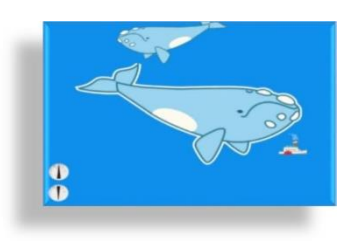

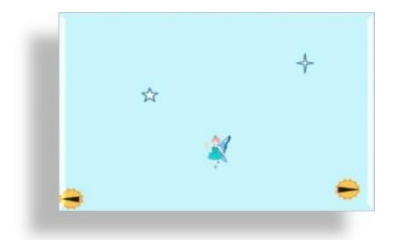

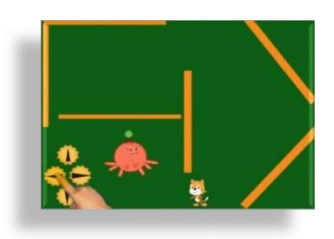

Рисунок 31 Рисунок 32 Рисунок 33

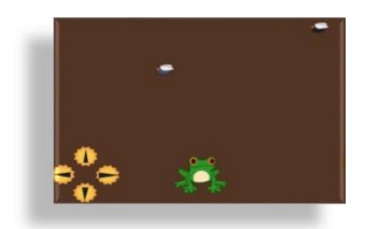

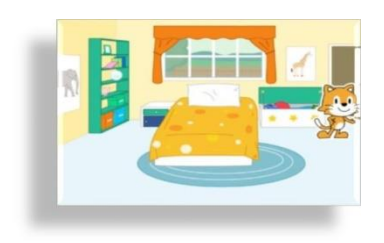

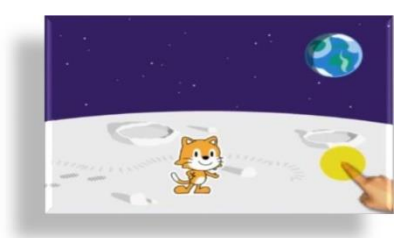

Рисунок 34 Рисунок 35